#### Google

## **Magley**

#### A Fast and Reliable Network Load Balancer

**Daniel E. Eisenbud**, Cheng Yi, Carlo Contavalli, Cody Smith, Roman Kononov, Eric Mann-Hielscher, Ardas Cilingiroglu, Bin Cheyney, Wentao Shang, Jinnah Dylan Hosein

## Maglev the Network Load Balancer

- What is a Network Load Balancer?
- Why Maglev?
- Maglev design
- **Evaluation**
- **Conclusion**

## Maglev the Network Load Balancer

- What is a Network Load Balancer?
- Why Maglev?
- **Maglev design**
- Evaluation
- Conclusion

#### What is a network load balancer?

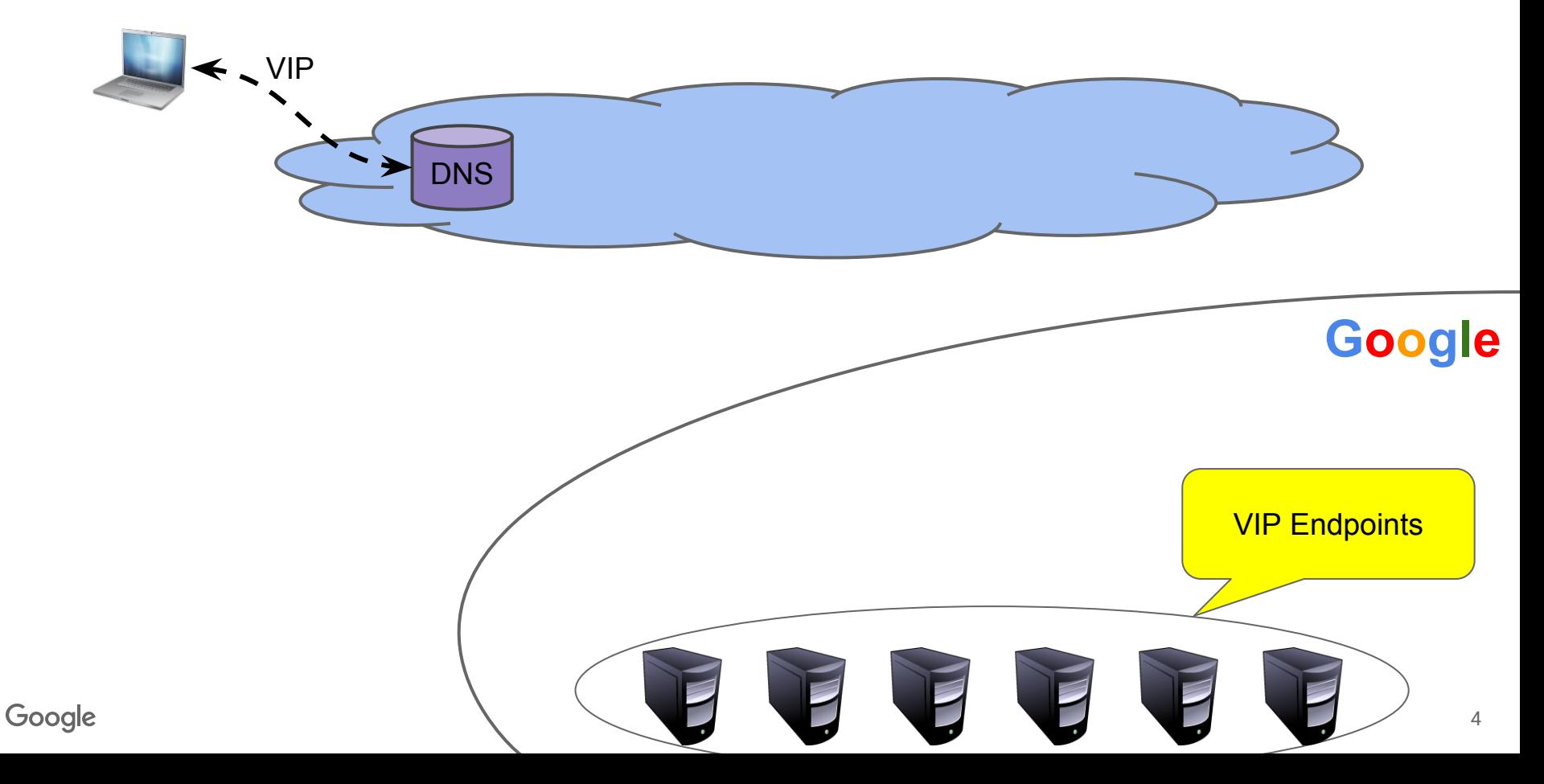

#### What is a network load balancer?

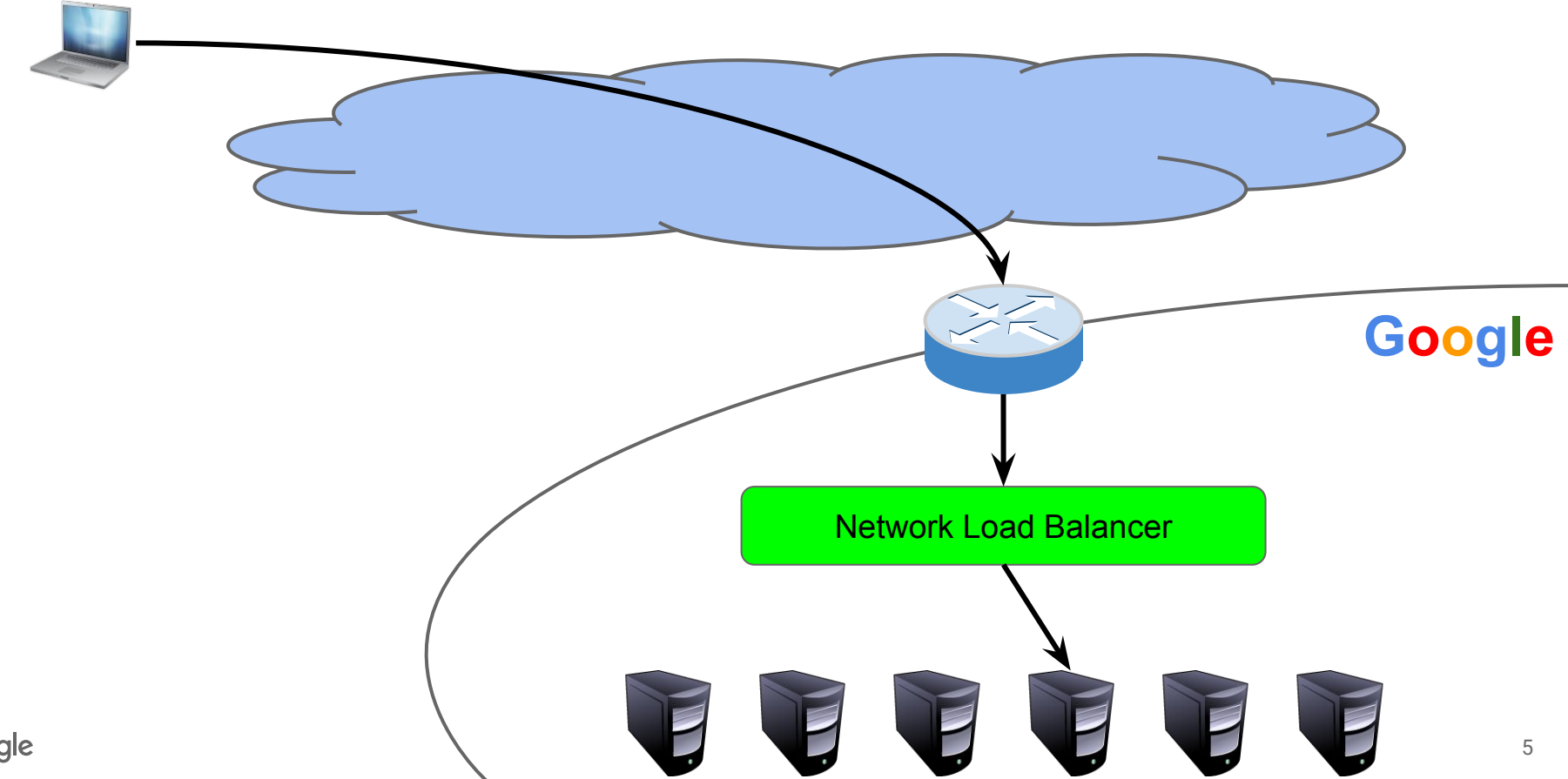

Google

#### What is a network load balancer?

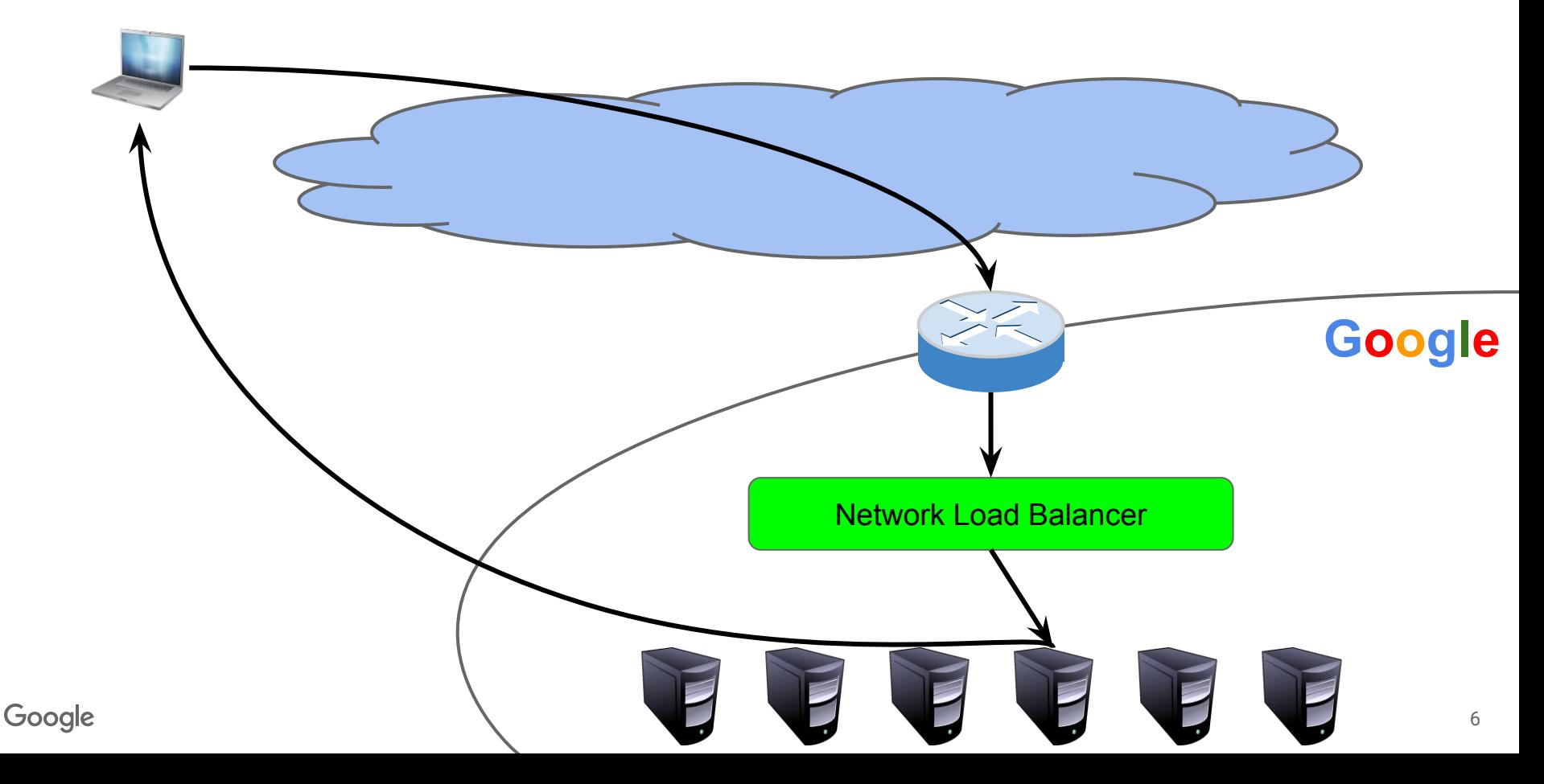

## What do we need from a network LB?

- **Balance load evenly**
- Reliability: do not reset user connections
- **Flexibility: iterate quickly**
- Scalability: grow with cloud scale
- Efficiency: deliver high performance per dollar

## Maglev the Network Load Balancer

- What is a Network Load Balancer?
- Why Maglev?
- **Maglev design**
- **Evaluation**
- Conclusion

## Limitation of hardware appliances

- Poor flexibility
- Scaling is hard
- Active-passive failover
- **Expensive at scale**

**IN LOVING MEMORY** One feature too few. One ARP storm too many.

## Why Maglev?

- In 2008, hit wall with existing appliance solution
- Key insight: replace inflexible dedicated hardware
- With software running on existing servers
- Scalable deployment model
- Virtualize the network function
- Global control plane: SDN

#### Runs on existing servers

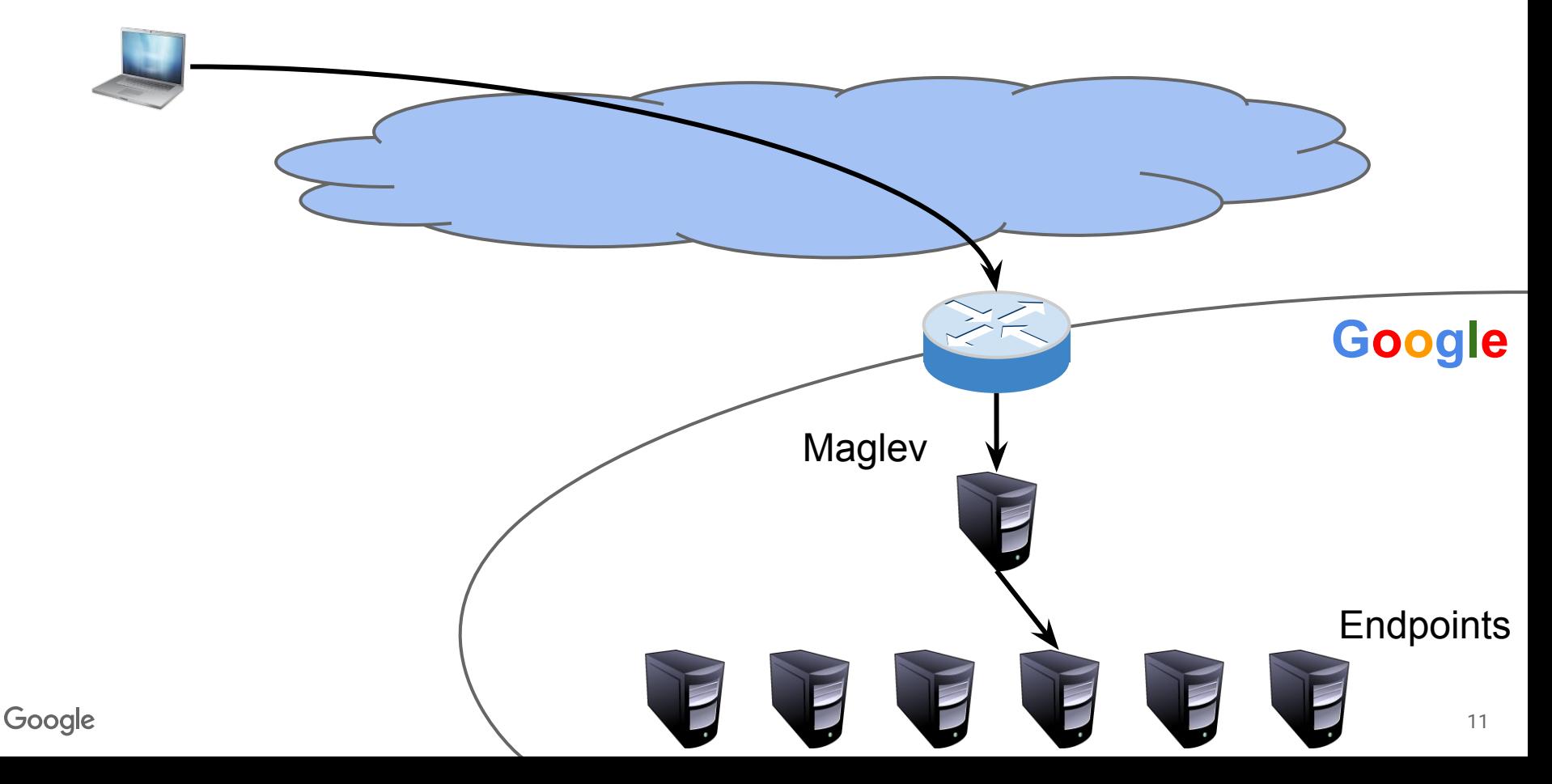

## **Scalability**

- Huge scale in two dimensions:
- Scale out across many servers with ECMP
- Scale up to 10G line rate with kernel bypass
	- Even with very small packets; limited only by NIC
- Enables cloud-scale control plane

### **Scalability**

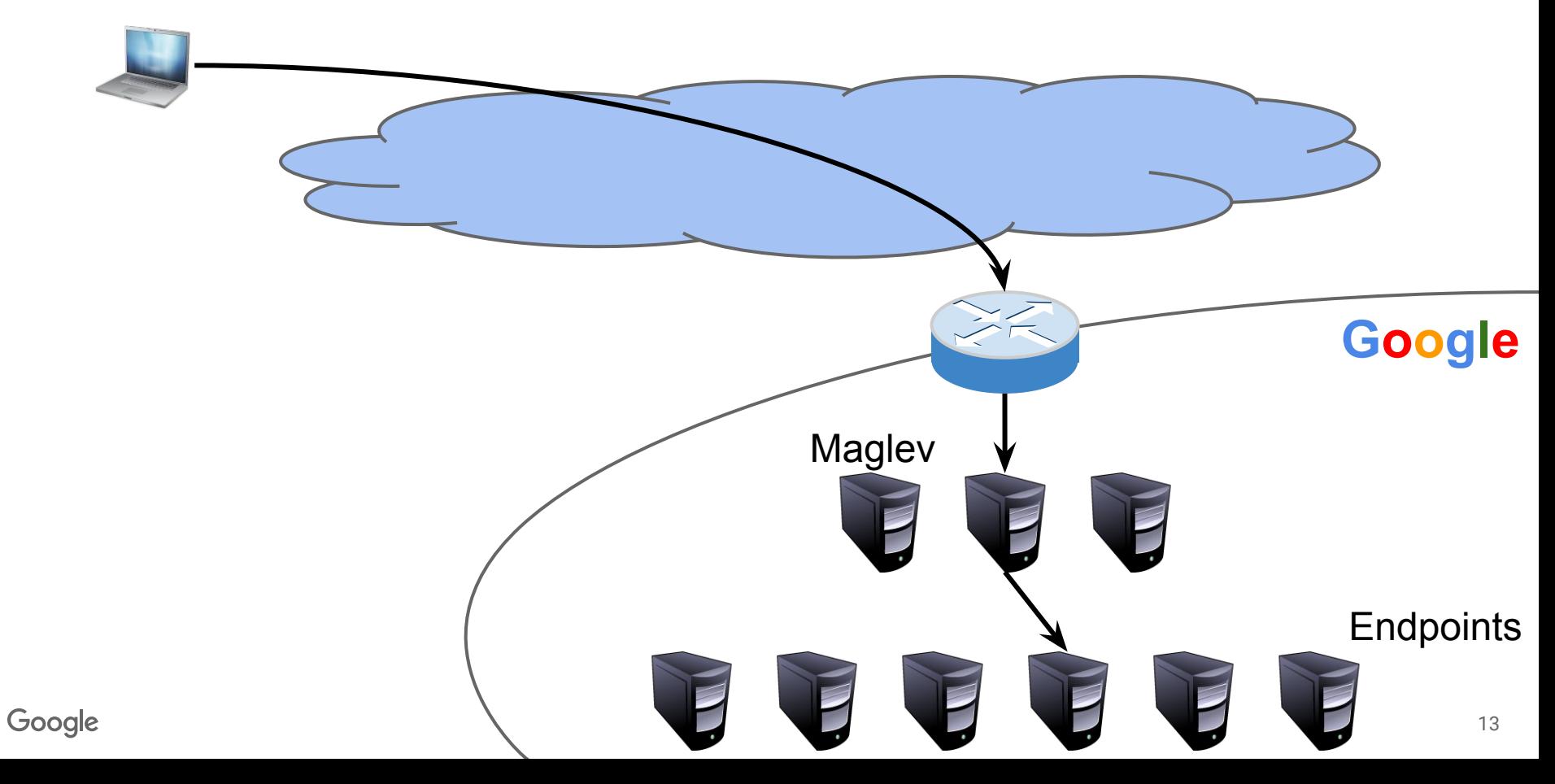

### **Scalability**

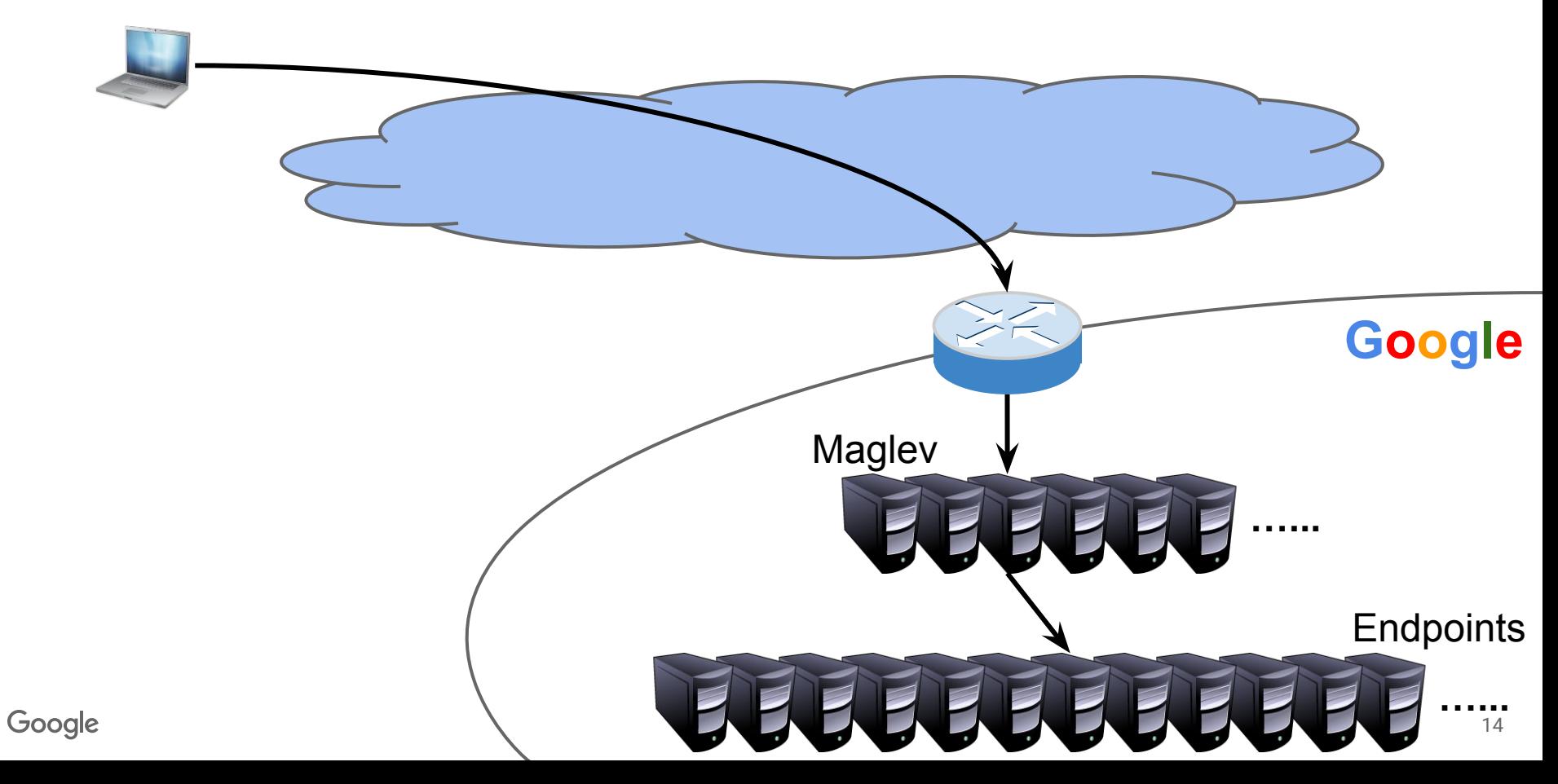

## Maglev the Network Load Balancer

- What is a Network Load Balancer?
- Why Maglev?
- Maglev design
- **Evaluation**
- Conclusion

## Maglev design challenges

- Reliability: keep connections alive
	- When set of Maglevs changes
	- When set of backends changes
	- Both at once with consistent hashing!
- **Scaling** 
	- Scaling out with ECMP
	- Scaling up with kernel bypass

## Maglev design challenges

- Reliability: keep connections alive
	- When set of Maglevs changes
	- When set of backends changes
	- Both at once with consistent hashing!
- **Scaling** 
	- Scaling out with ECMP
	- Scaling up with kernel bypass

## Reliability when set of Maglevs changes

- Reasons this happens
	- Health change of a Maglev
	- Adding or removing Maglev capacity
- ECMP change sends most connections to different Maglev
- Can't share connection state
- Can't do round-robin
- Hashing on 5-tuple solves the problem

#### Steady state

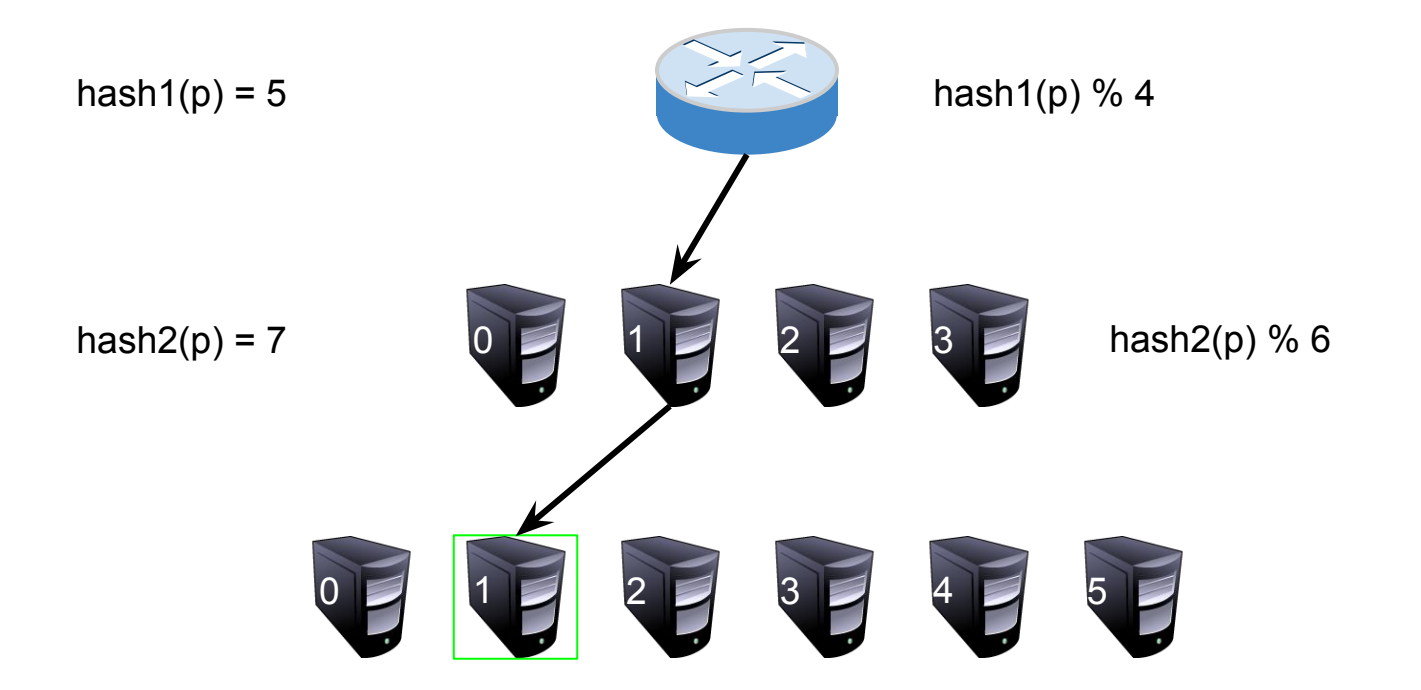

#### Maglev set changes

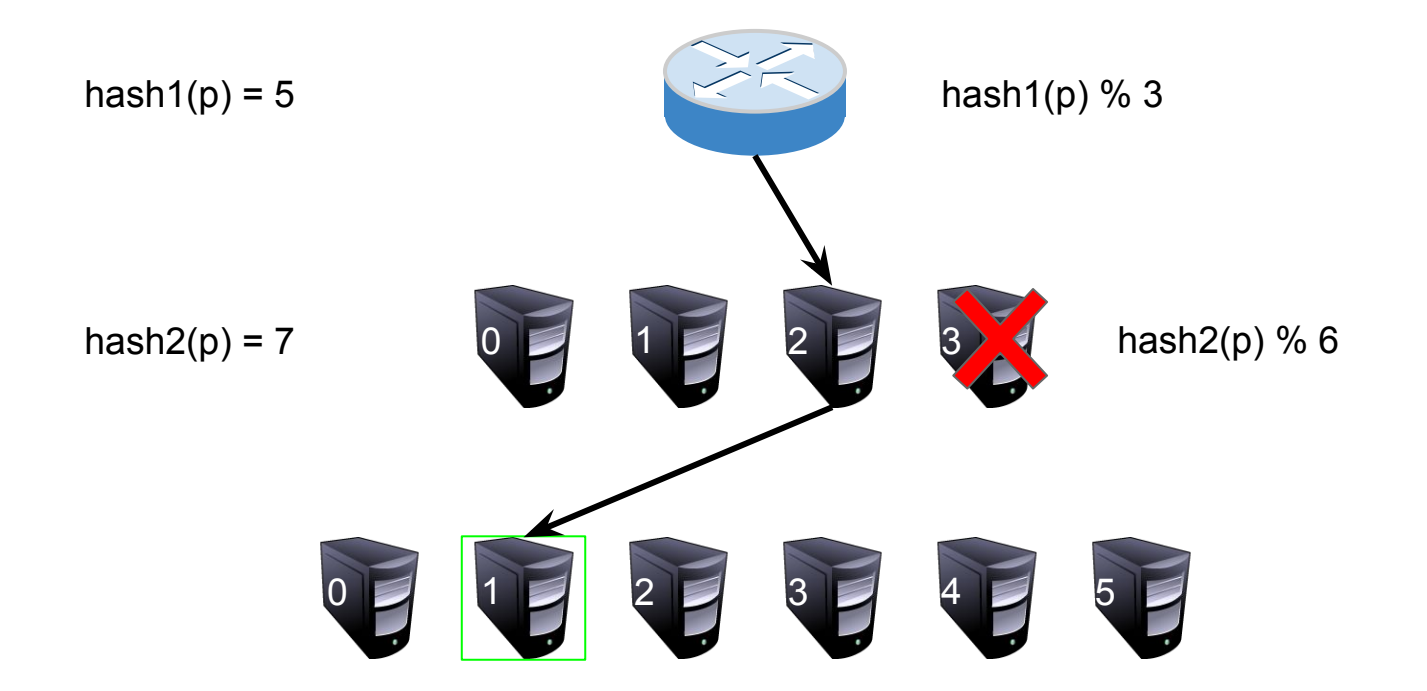

## Reliability when set of backends changes

- Reasons this happens
	- Health change of a backend
	- Adding or removing backend capacity
- Hash space gets remapped
- Need to do connection tracking
	- Plenty of memory even in worst case

#### Steady state

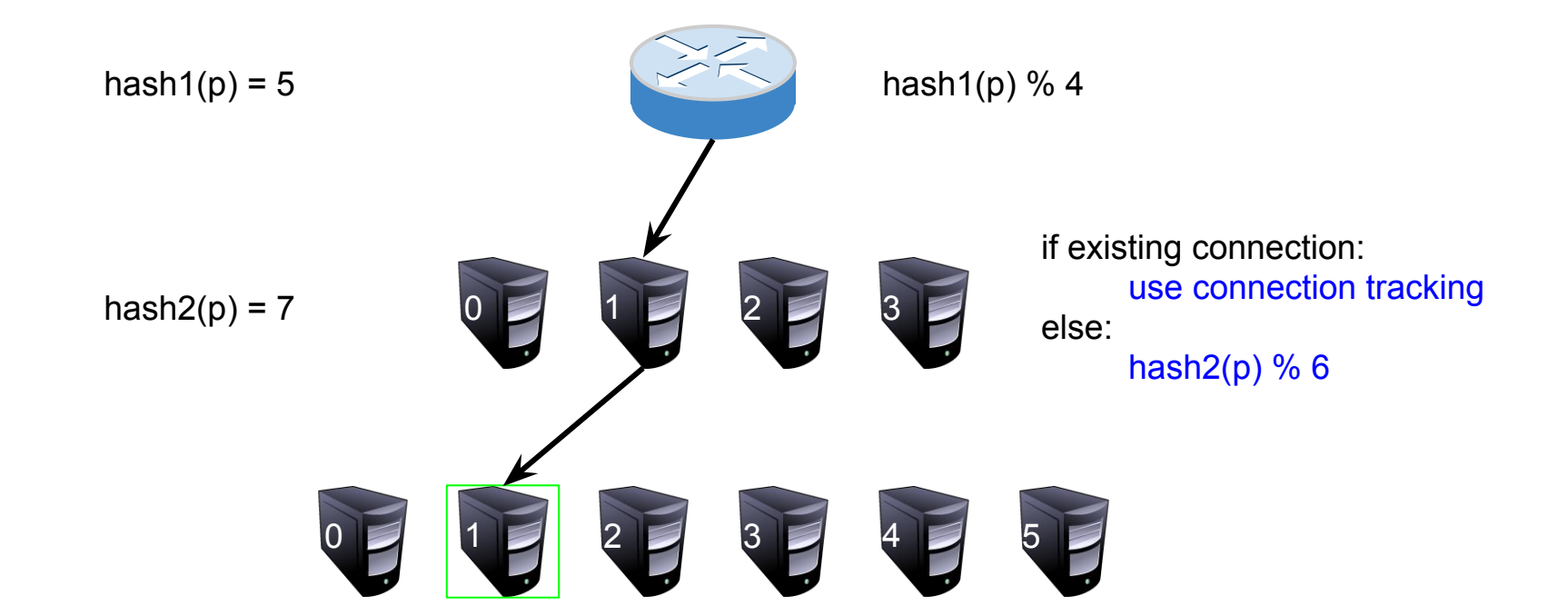

#### Backend set changes

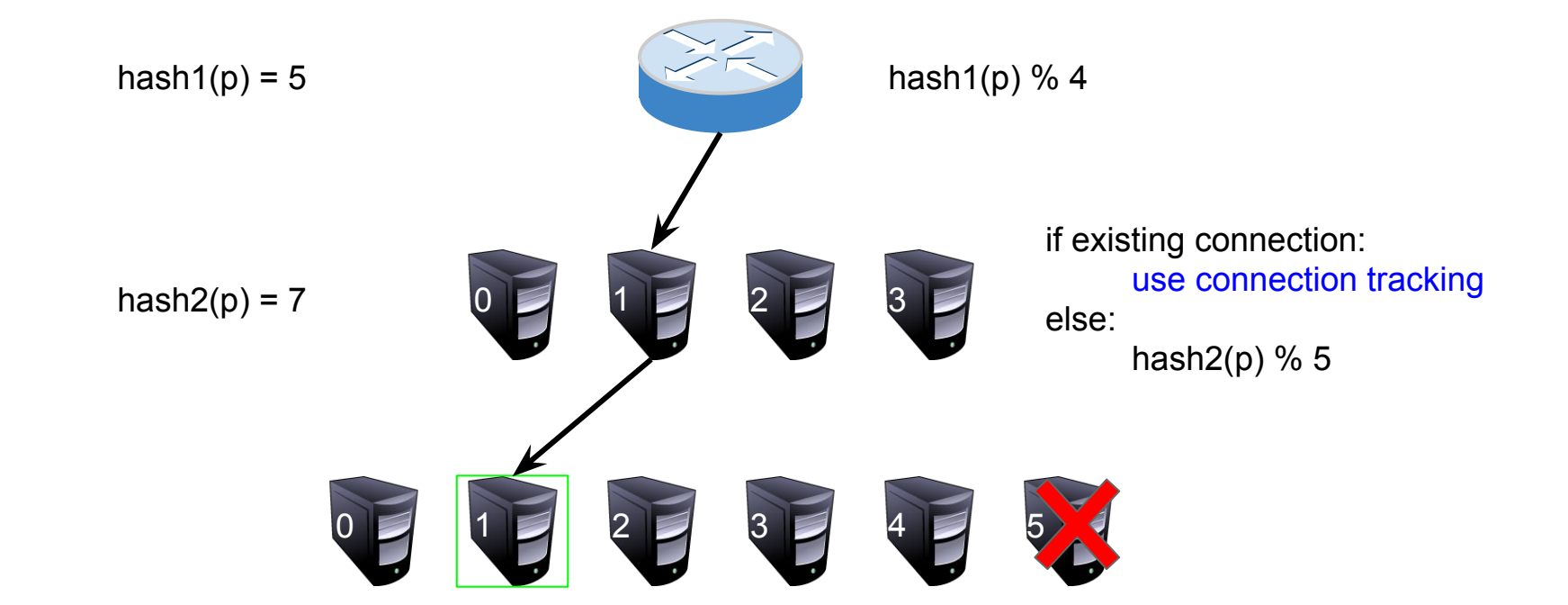

### Both at once!

- **ECMP change ruins Maglev affinity**
- New Magley does not have connection table entry
- Standard hashing: backend change ruins backend affinity
- Any backend change resets most connections

#### Steady state

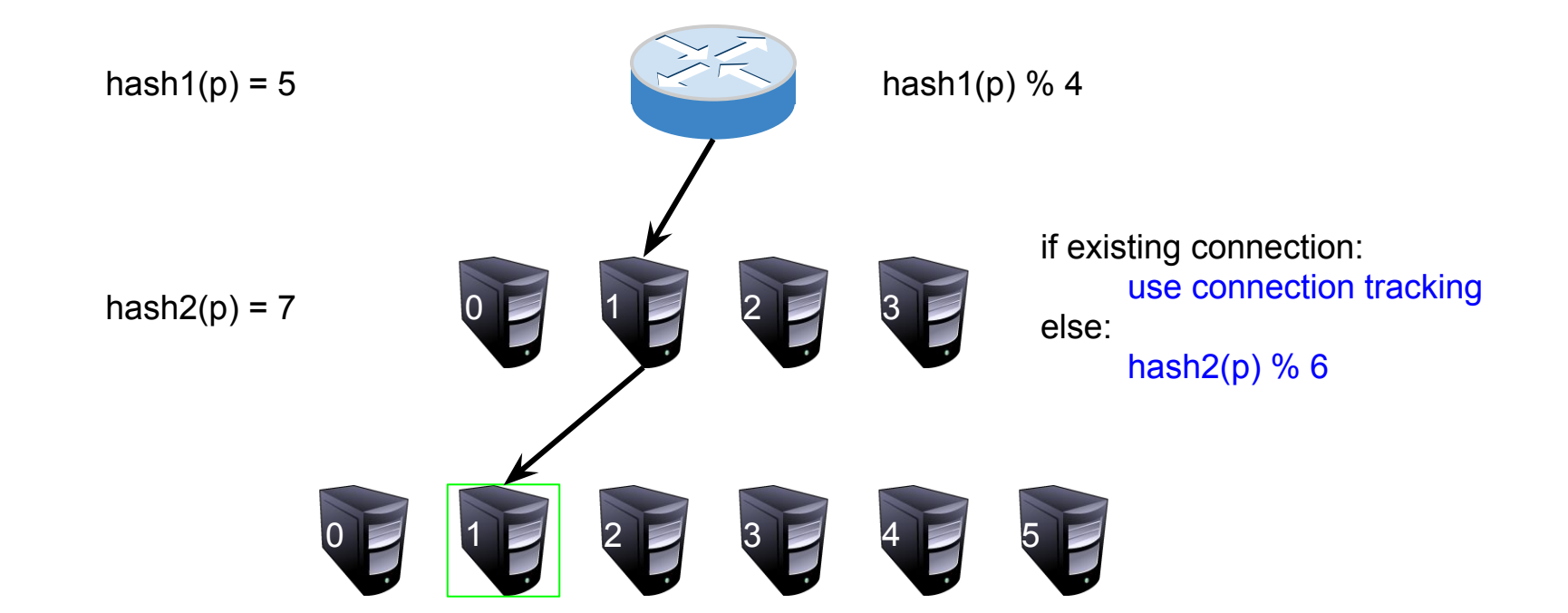

### Everything changes

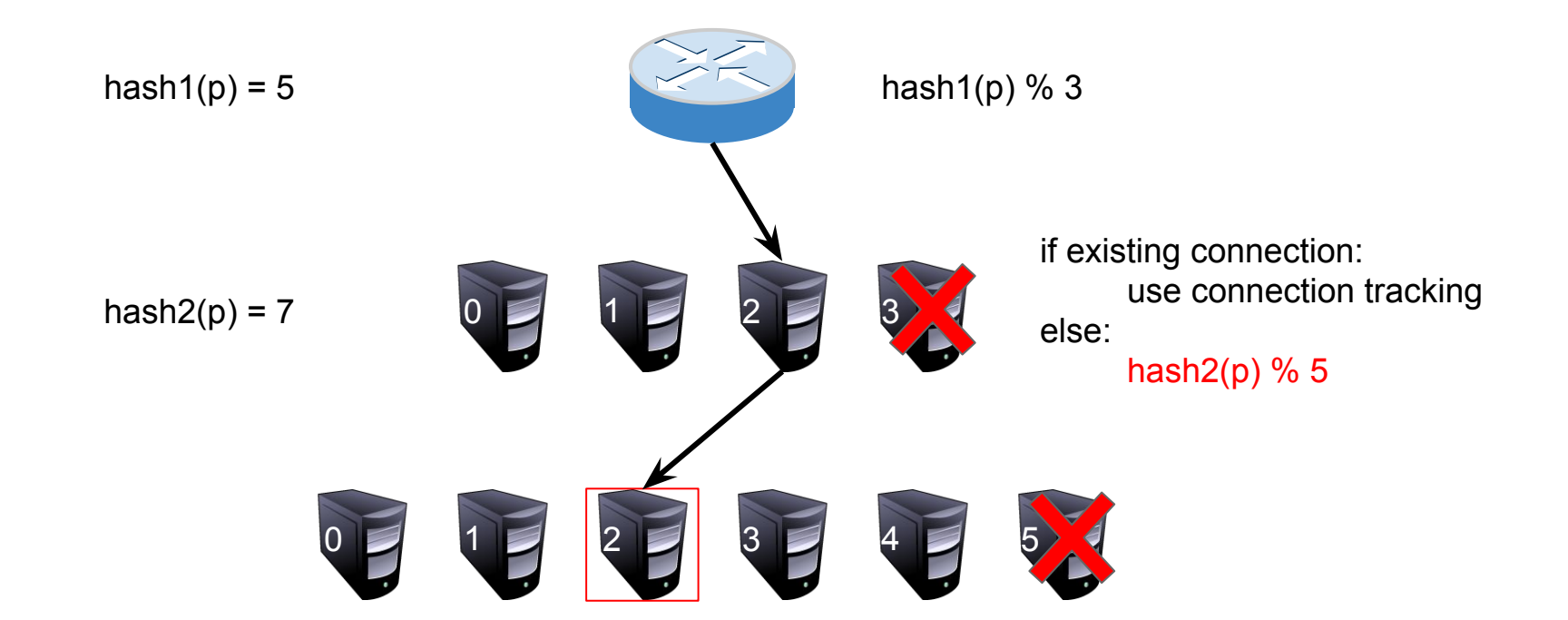

## Consistent hashing

- Consistent hashing is the answer
- Given similar inputs, will produce similar assignments
- Does not depend on backend history
- ECMP change will not cause many resets
	- Even with minor (routine) backend changes

#### Steady state

hash $1(p)$  % 4  $0$  1 2 3 0 2 1 2 2 3 2 4 2 5 hash $1(p) = 5$ consistent\_hash( $p$ ) = 1 if existing connection: use connection tracking else: consistent\_hash(p)

### Saved by consistent hashing

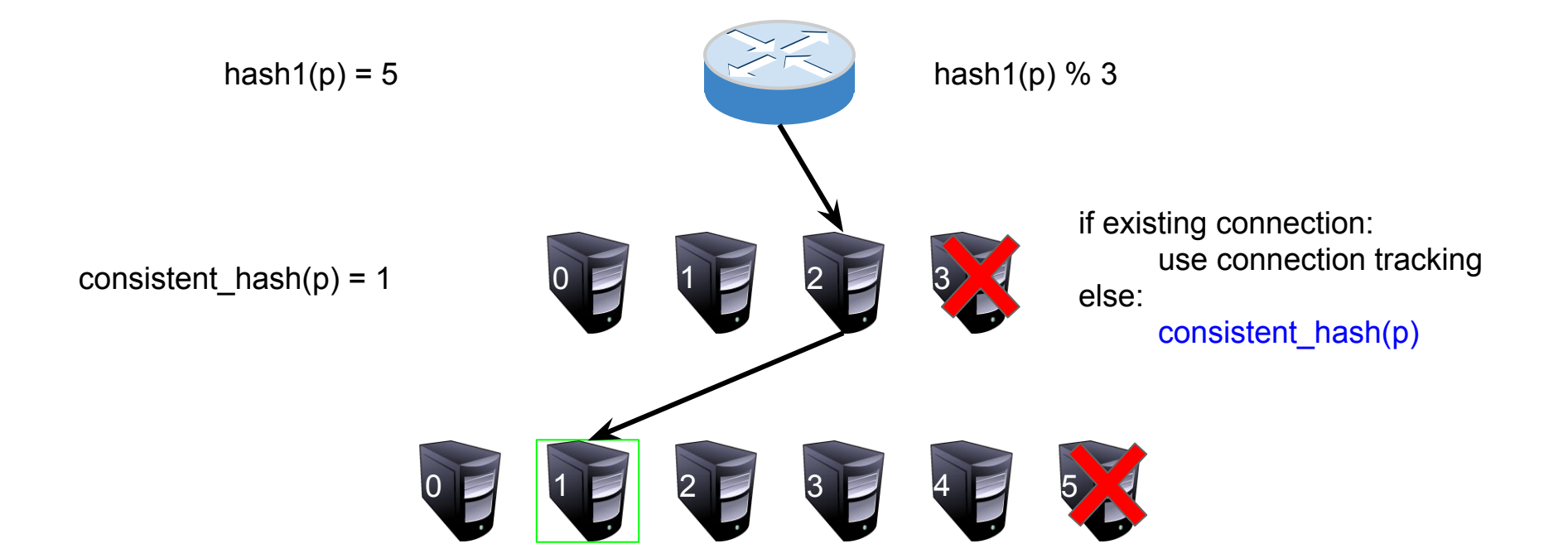

## Operational wins of consistent hashing

- Need to be able to upgrade Maglev binary
	- With consistent hashing, we can just do a rolling restart
	- No need to DNS drain traffic first
	- If a backend flaps during this, minimal impact

## Consistent hashing algorithms

- Two good algorithms from '90s
- Work well with small backend sets
- With large backend sets  $(\sim 1000)$ , require huge tables
- So we invented our own
- Trades off a little consistency for very even balance

## Maglev Consistent Hashing

- Hash every backend to preference list of table positions
- **Prime table size P for easy computation**
- Hash every backend to (offset, skip)  $\in$  [0, P-1]  $\times$  [1, P-1]
- Each backend's i'th preference is (offset  $+ i \times$  skip) mod P
- Backends take turns claiming most-preferred empty bucket

Permutation

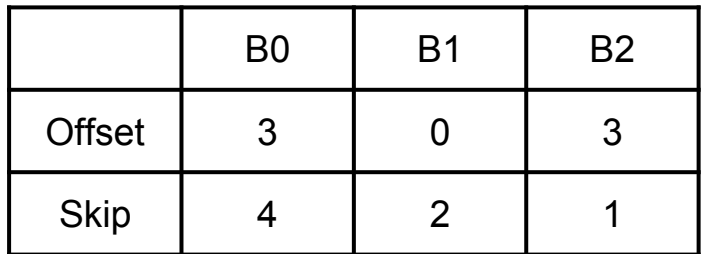

$$
permutation[i] = (offset + i * skip) % 7
$$

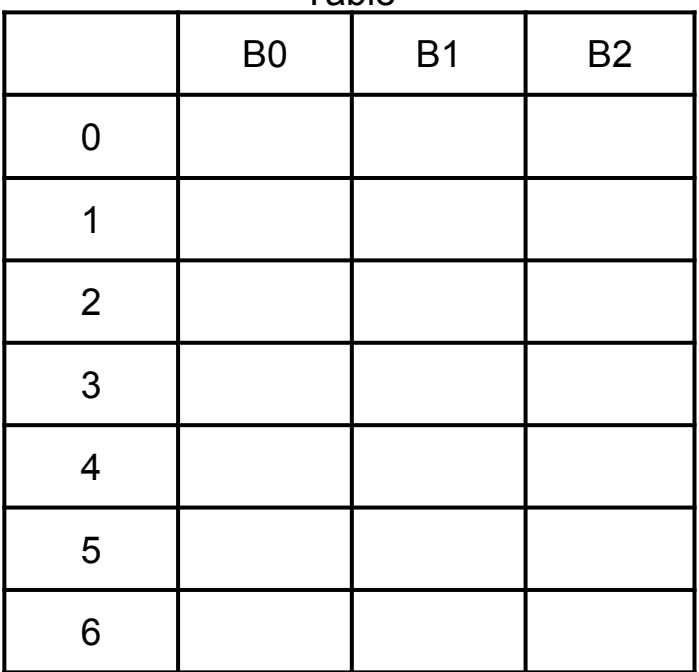

Permutation

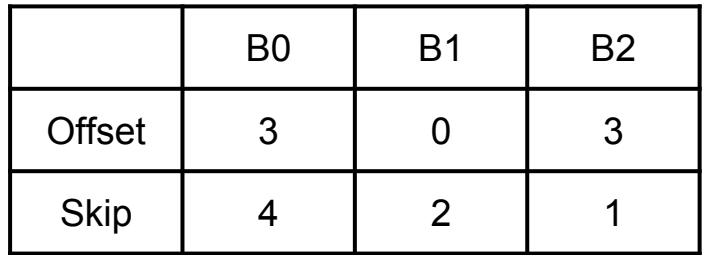

$$
permutation[i] = (offset + i * skip) % 7
$$

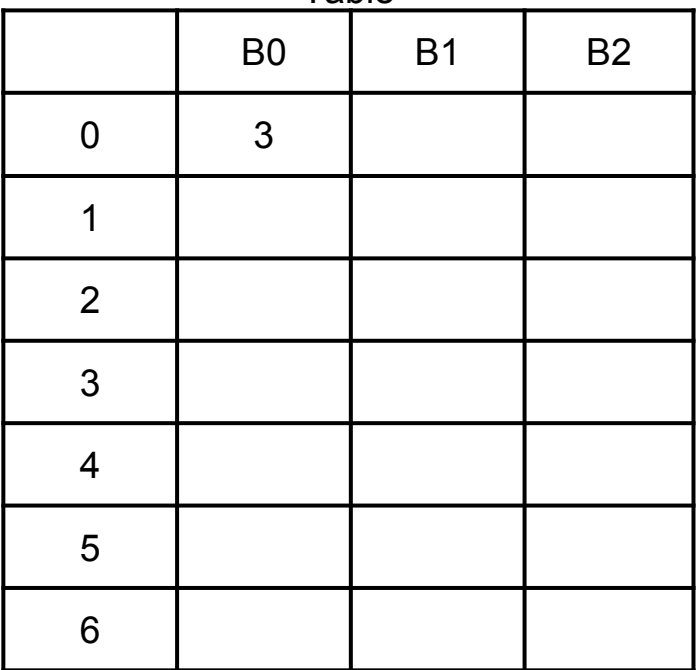

Permutation

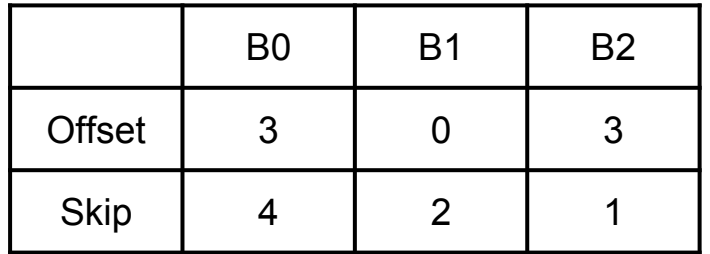

$$
permutation[i] = (offset + i * skip) % 7
$$

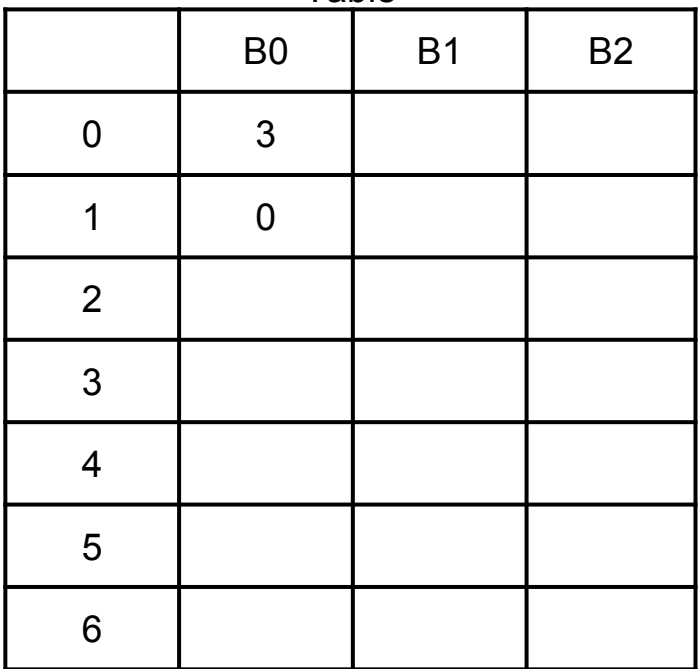

Permutation

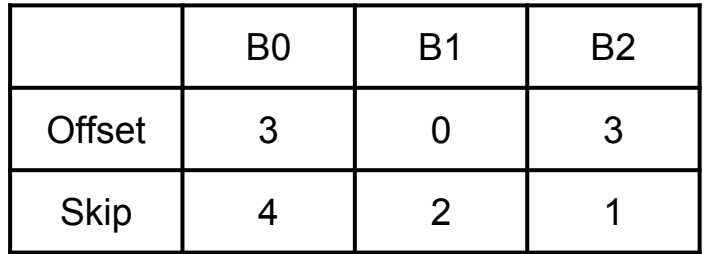

$$
permutation[i] = (offset + i * skip) % 7
$$

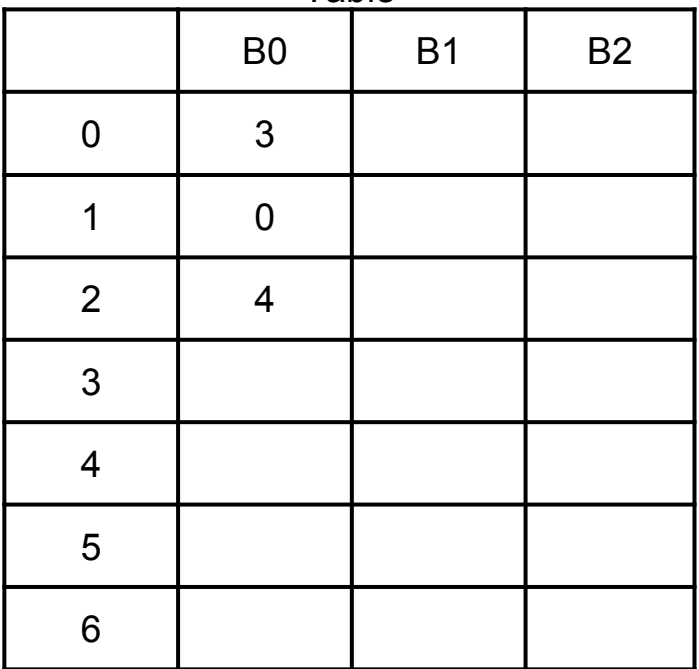

**Permutation** 

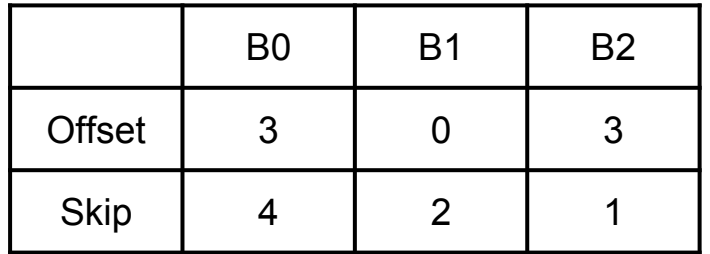

$$
permutation[i] = (offset + i * skip) % 7
$$

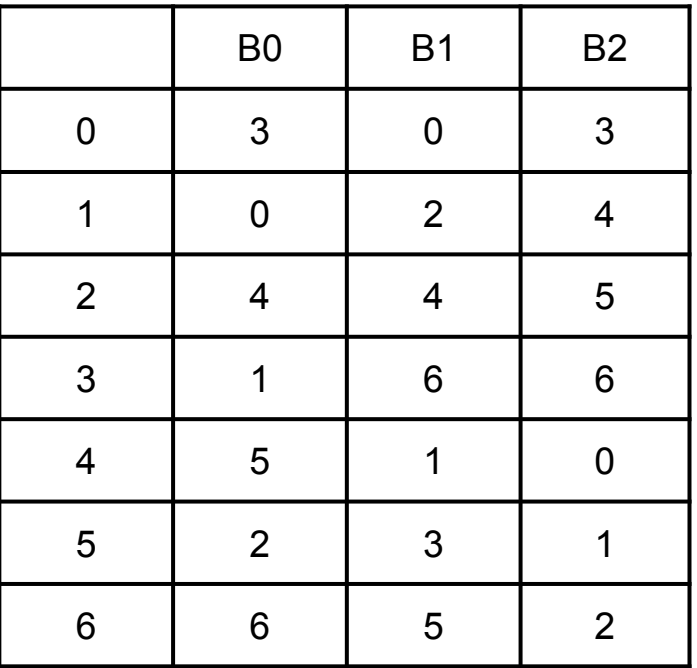

Lookup Table

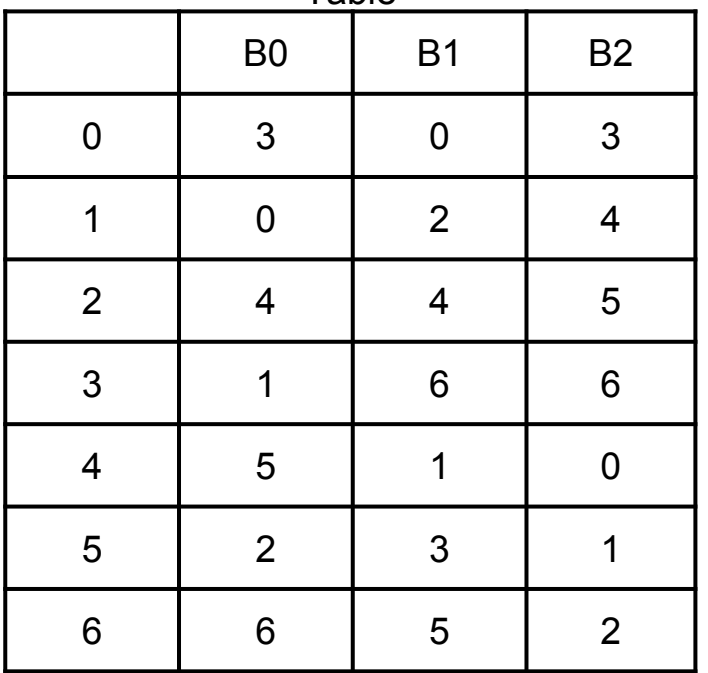

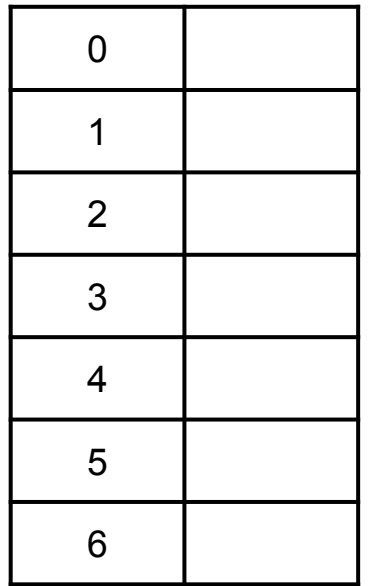

Lookup Table

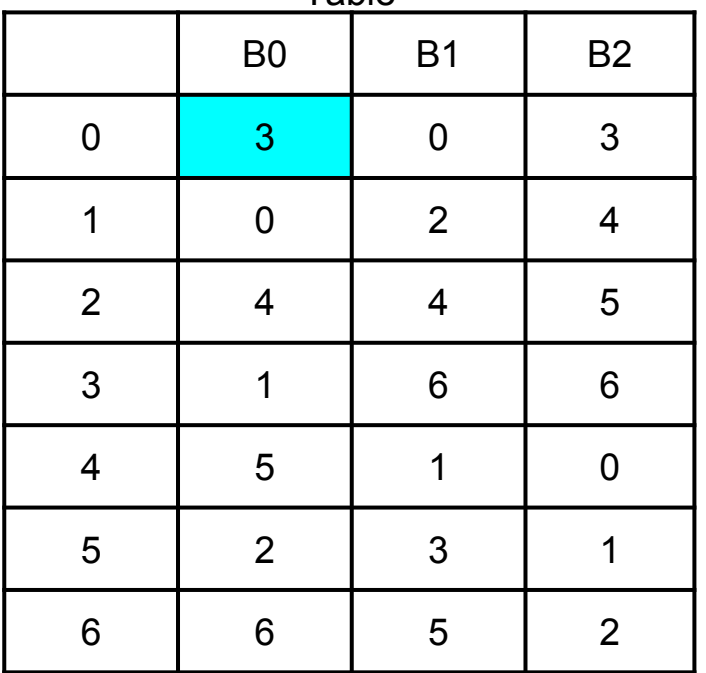

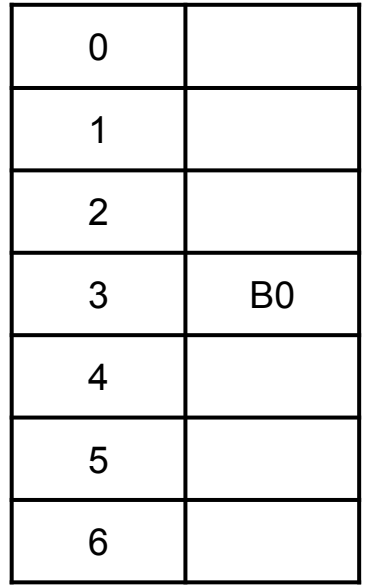

Lookup Table

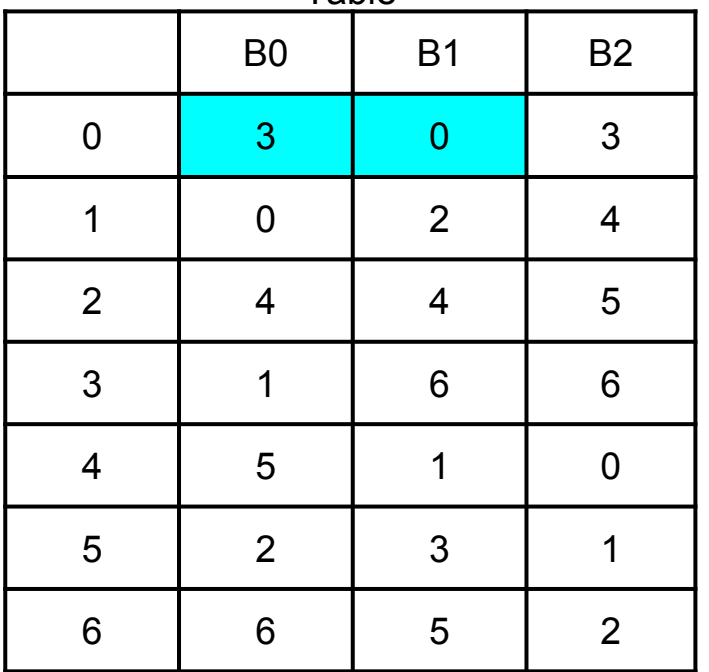

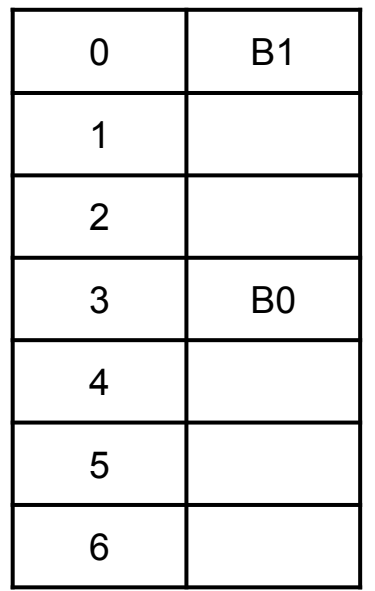

Lookup Table

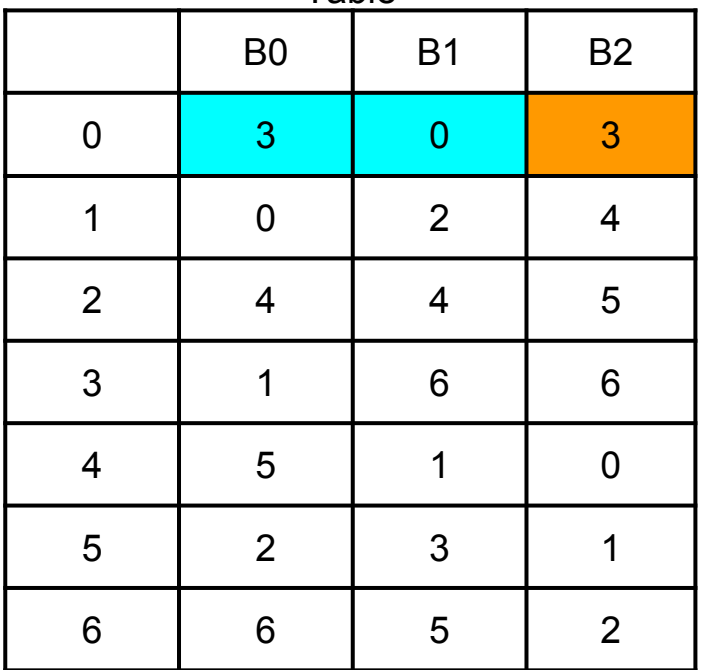

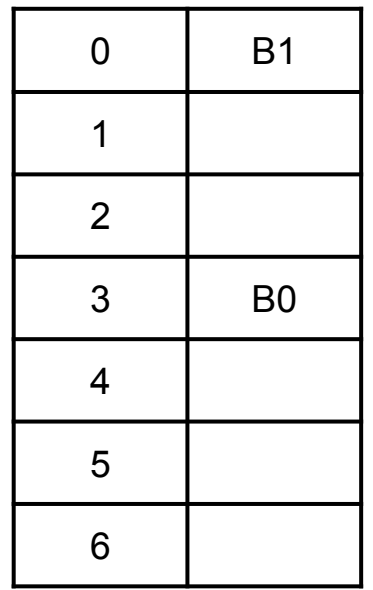

Lookup Table

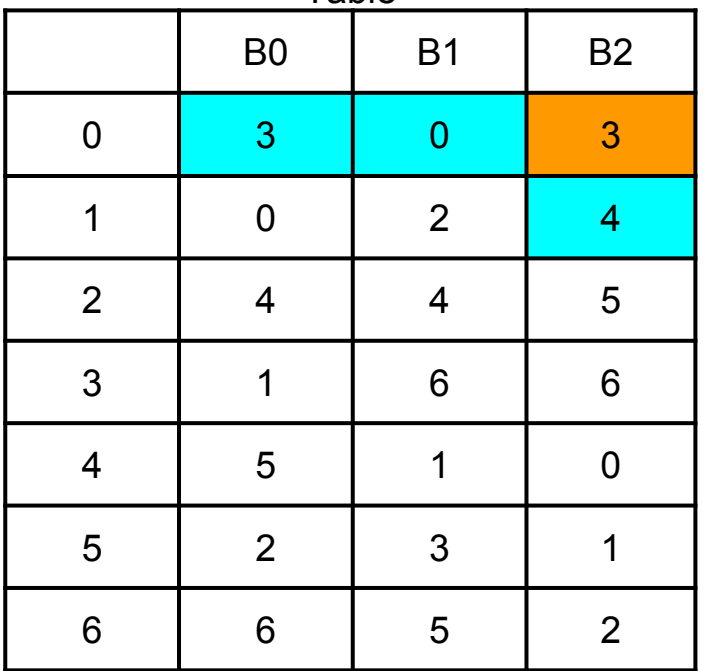

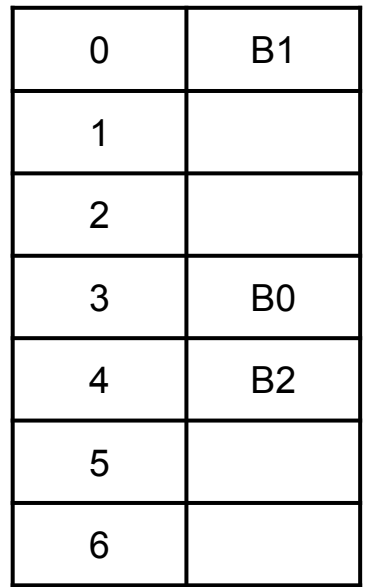

Lookup Table

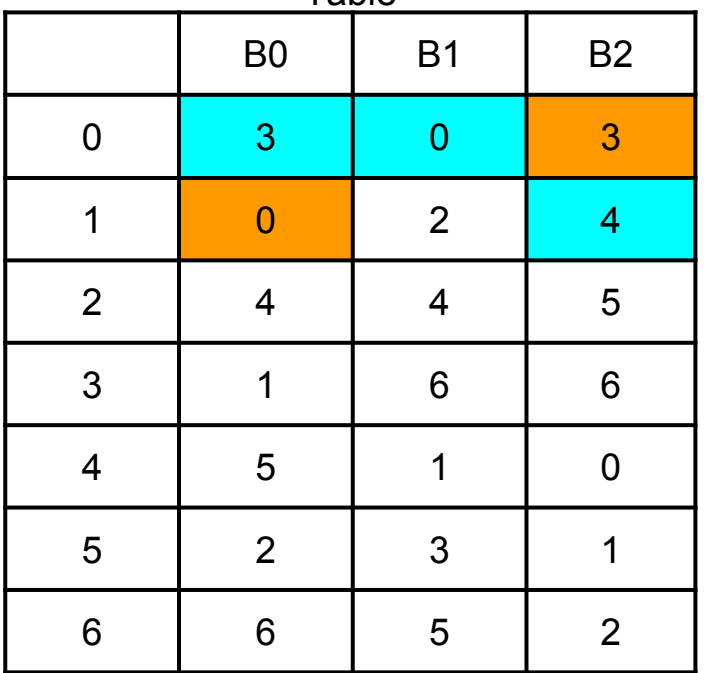

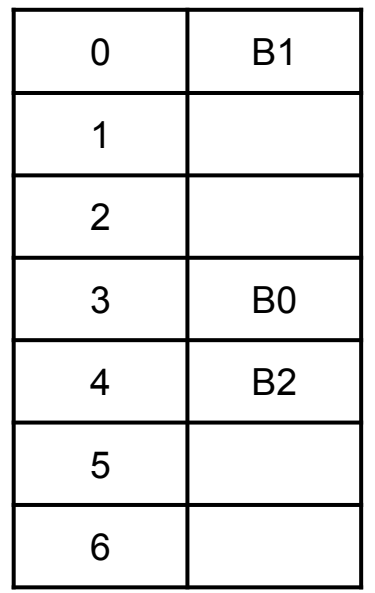

Lookup Table

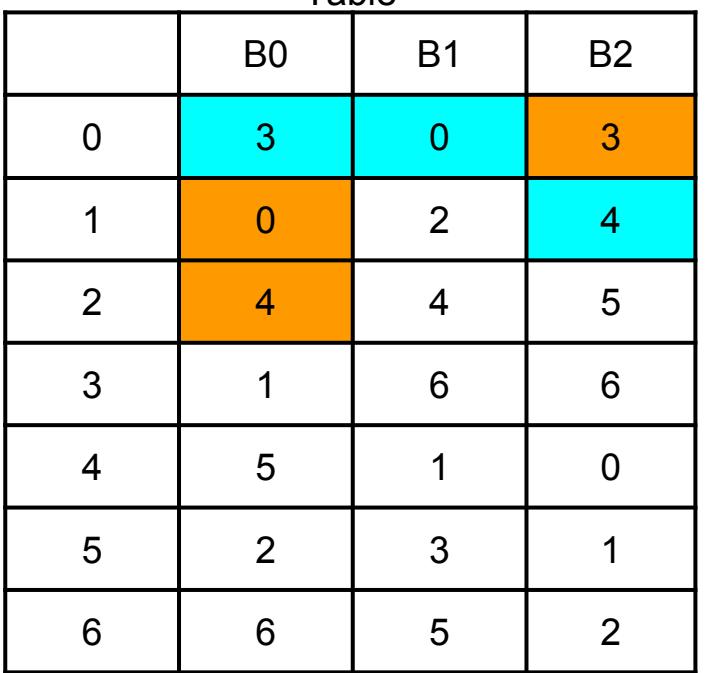

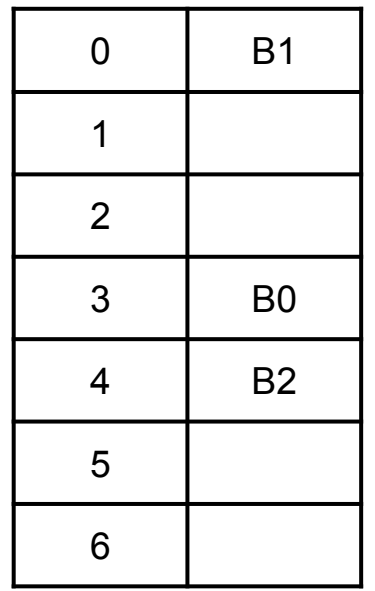

Lookup Table

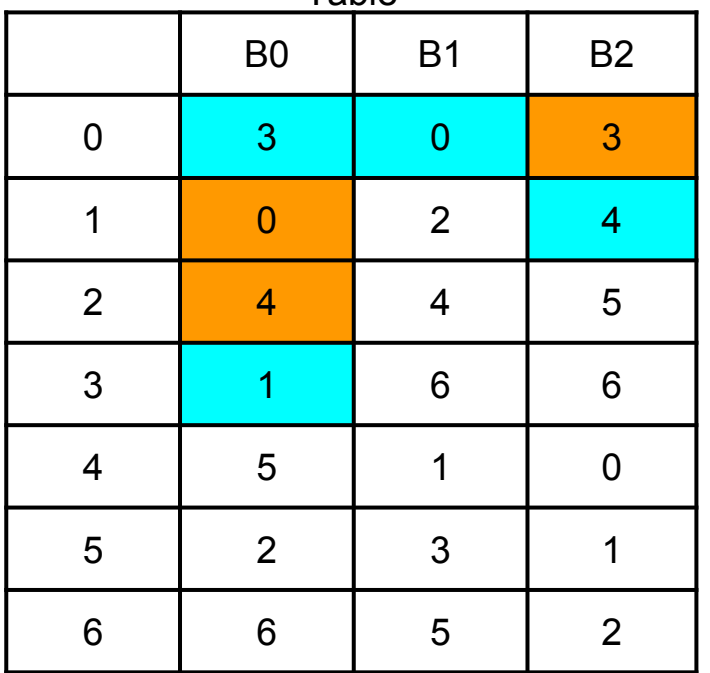

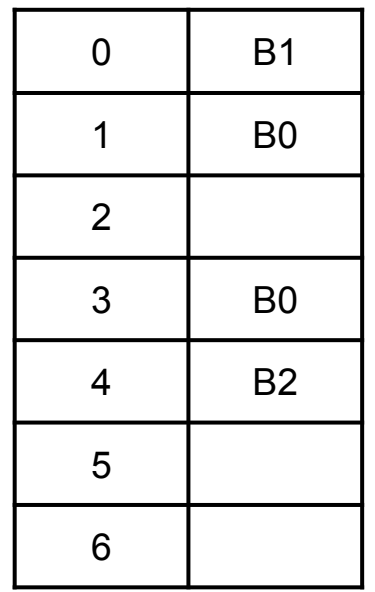

Lookup Table

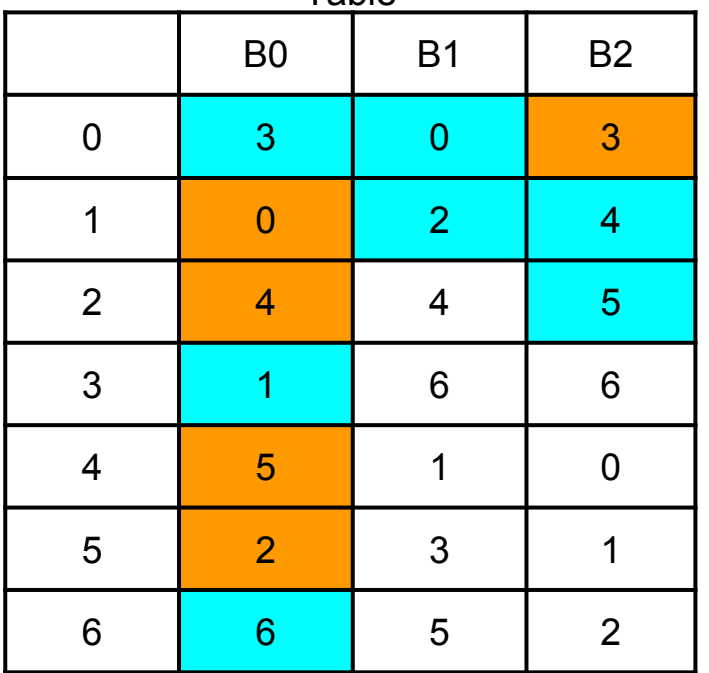

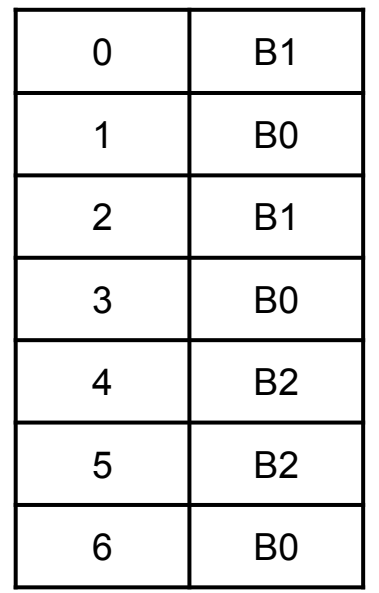

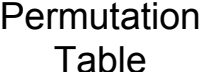

Lookup Table

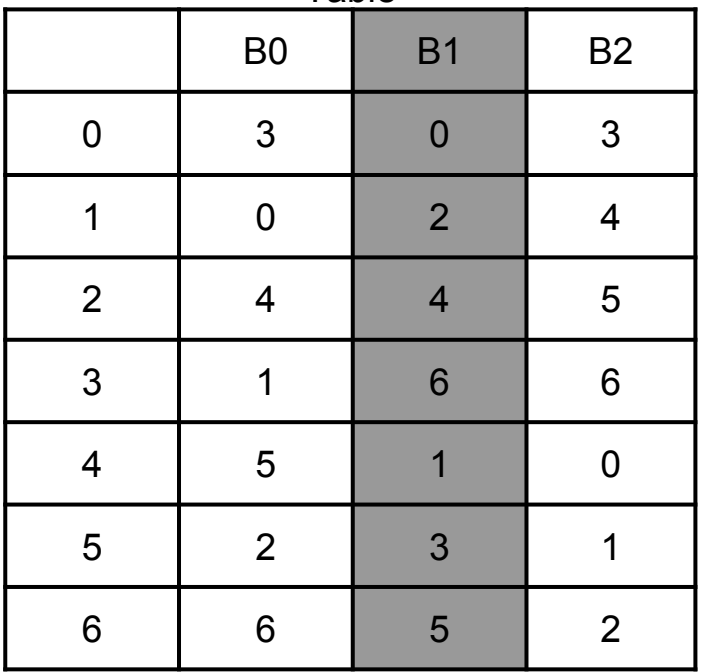

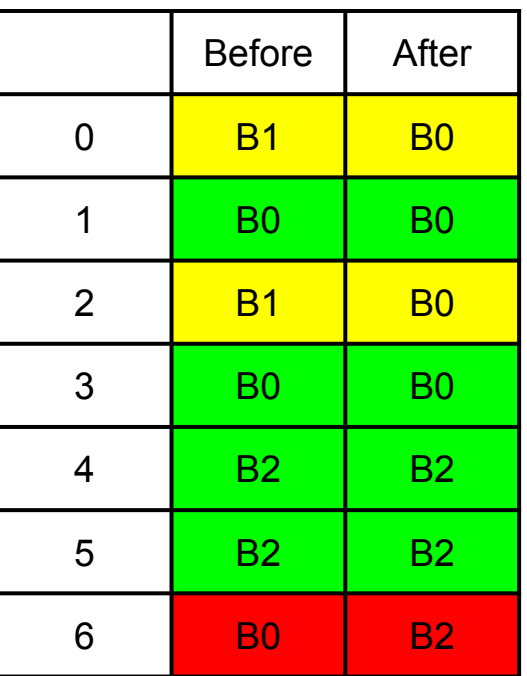

# Maglev design challenges

- Reliability: keep connections alive
	- When set of Maglevs changes
	- When set of backends changes
	- Both at once with consistent hashing!
- **Scaling** 
	- Scaling out with ECMP
	- Scaling up with kernel bypass

## Scaling out with ECMP

- Use SDN switches with 256-way L3 ECMP
- Consistent hashing above makes for easy maintenance

## Scale up with Kernel Bypass

- Linux kernel was a bottleneck
- Each machine needs to be fast for Magley to be cheap
- Send/receive packets directly between user space and NIC
- Can go at 10G line rate
- Hashes packets across multiple queues
- Round robin overflow if queue fills up

### Bringing it all together

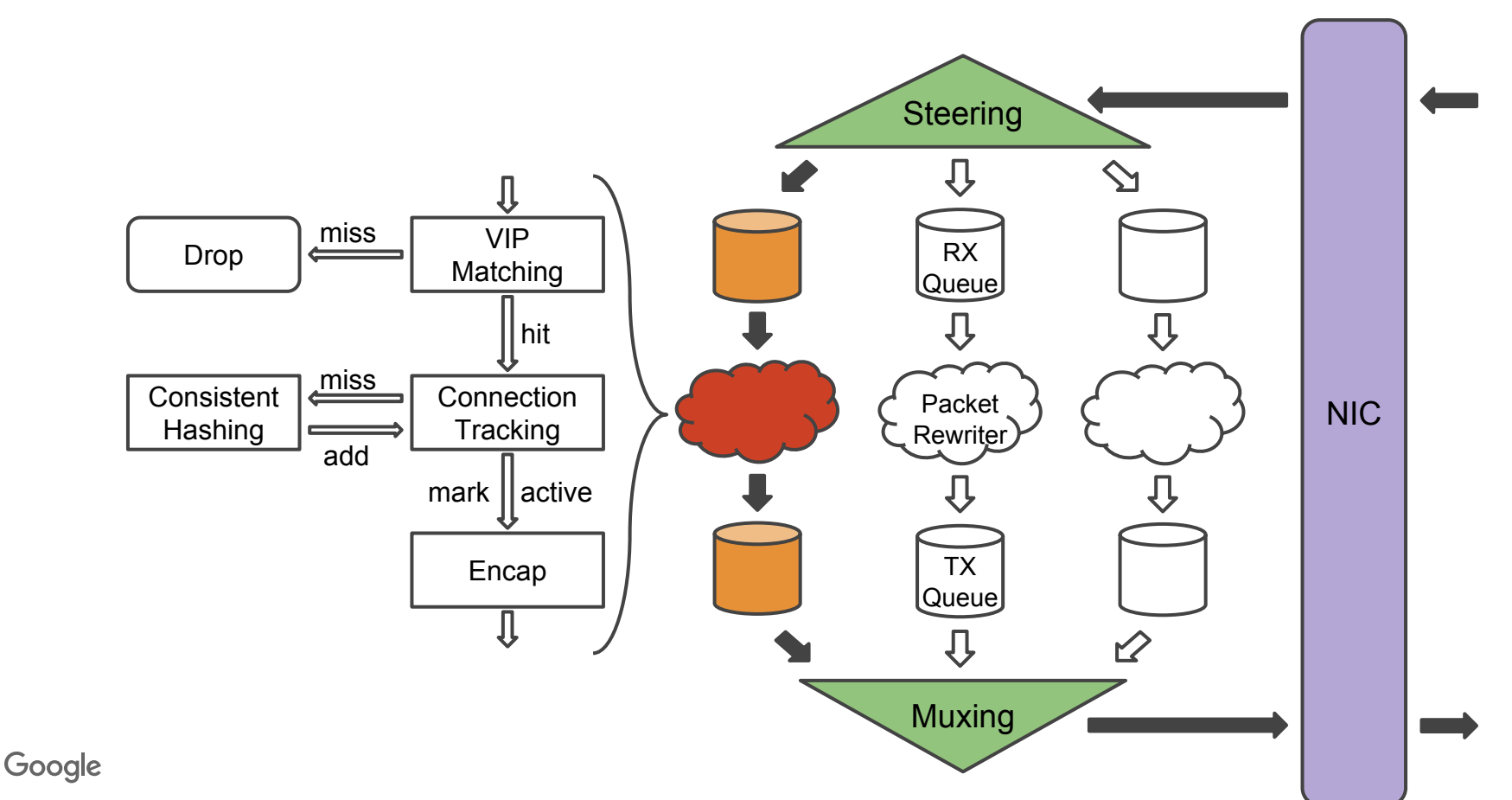

## Maglev the Network Load Balancer

- What is a Network Load Balancer?
- Why Maglev?
- **Maglev design**
- **Evaluation**
- **Conclusion**

#### Consistent hashing evenness

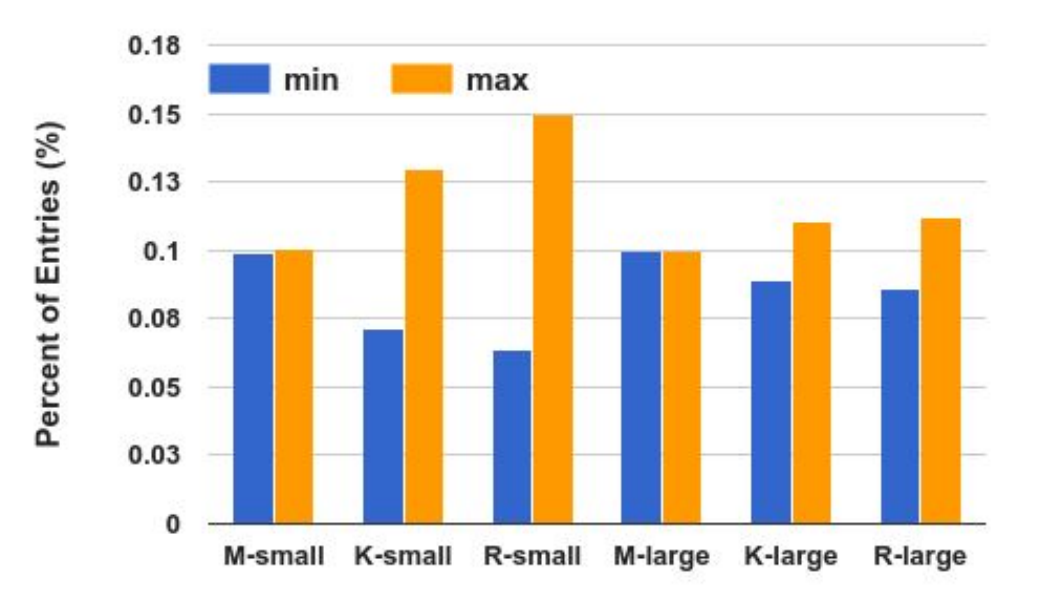

#### Consistent hashing consistency

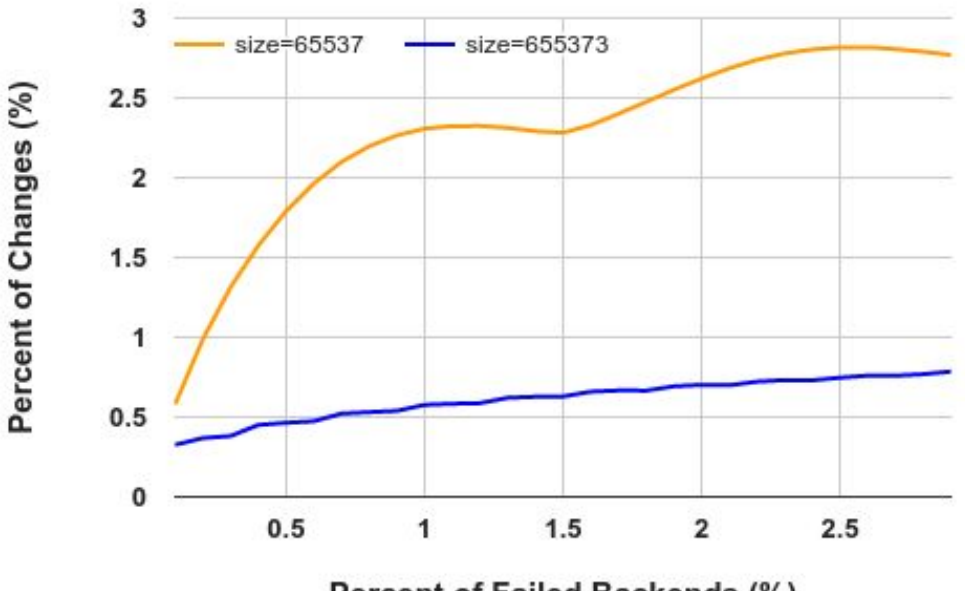

Percent of Failed Backends (%)

#### Load balancing

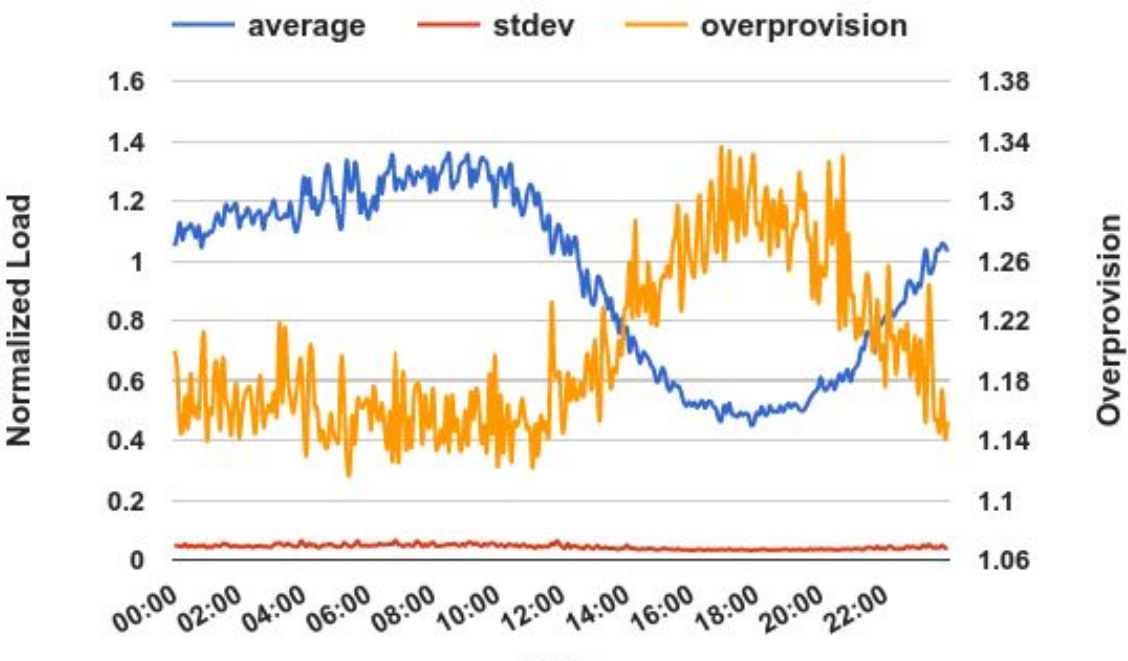

Time

Google

### Kernel bypass performance

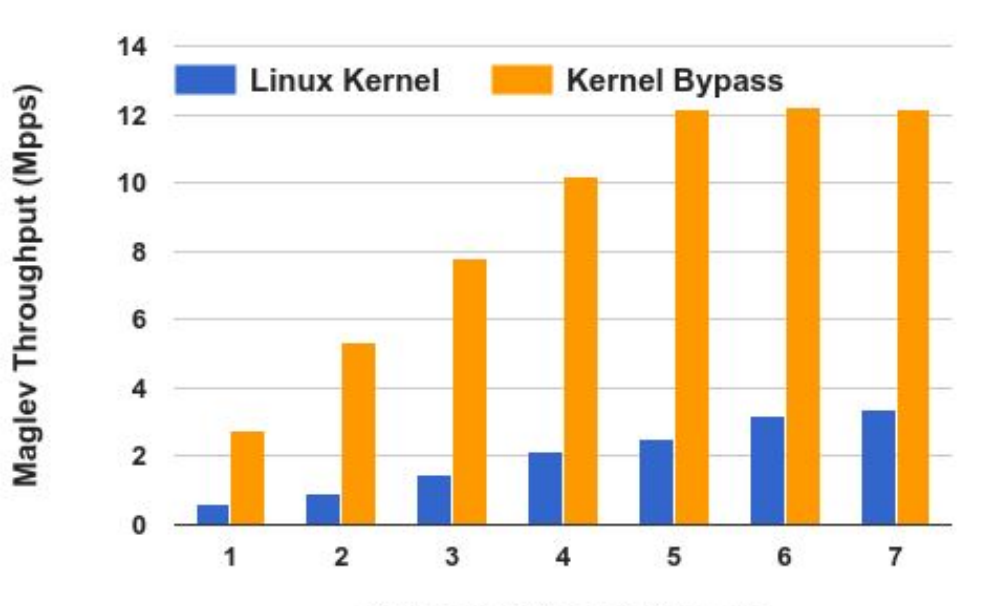

**Number of Packet Threads** 

## Maglev the Network Load Balancer

- What is a Network Load Balancer?
- Why Maglev?
- Maglev design
- **Evaluation**
- Conclusion

### **Conclusion**

- Maglev is a fast and reliable network load balancer
- ECMP, connection tracking, and consistent hashing combine to scale out reliably
- Kernel bypass gives performance needed to make software network LB economical
- Software is a good place for stateful network functions